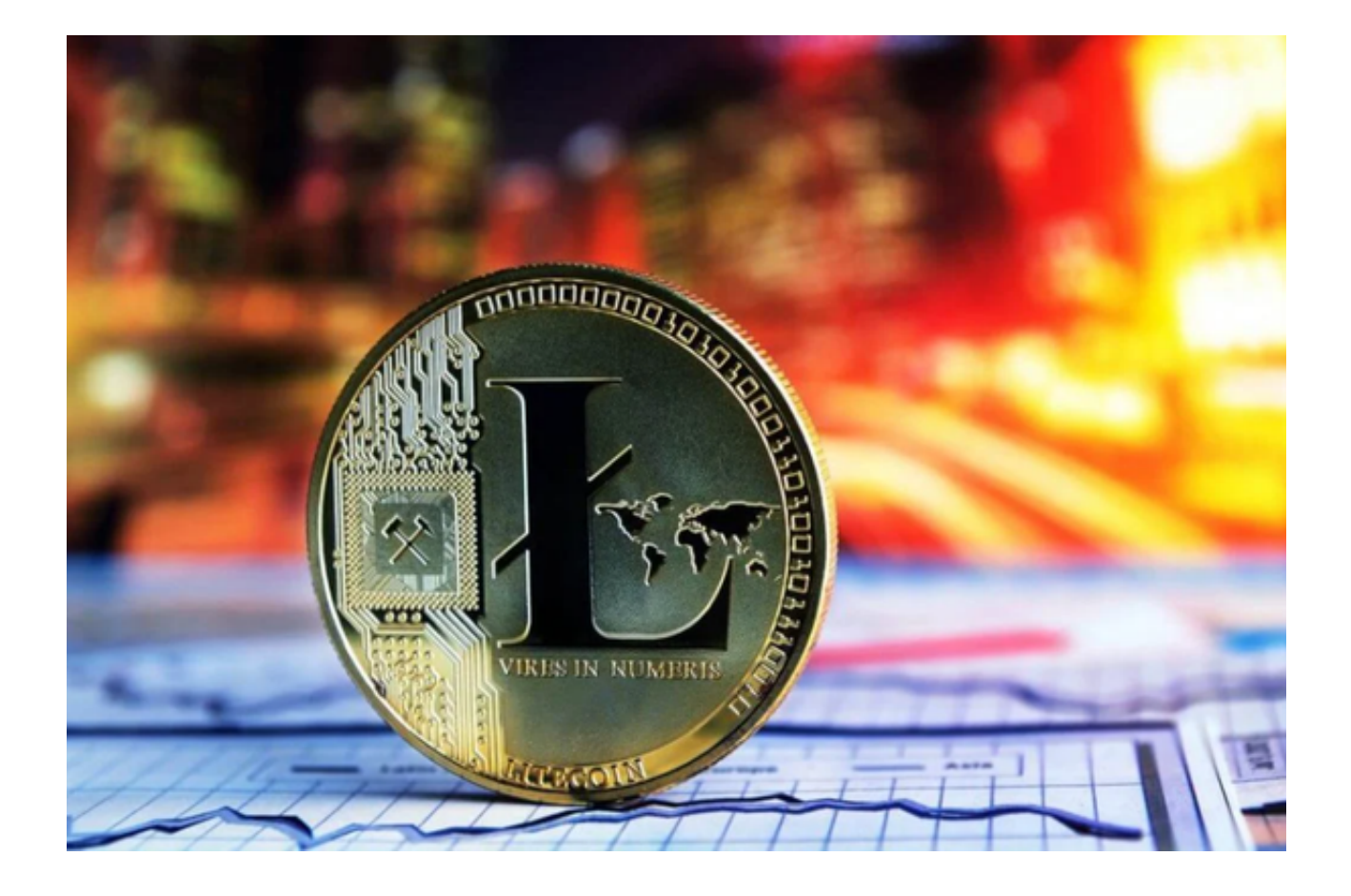

莱特币和比特币类似都是一种数字电子货币,是一串数字程序运行的结果。莱特 币具有去中心化、可交易和可分割等类似黄金属性的特点。

 密码学货币最终将成为世界主流货币的重要成员,而其中不一定只有比特币,就 像现实生活中美元、欧元、日元、人民币共存一样。密码学货币不会只有一种,但 也不会有无数种共同存在于世界上,最终将只有比特币和另外2~3 种山寨币能够存 活下来, 莱特币将是其中一种。就像莱特币官网有一句著名的口号: "比特币是金 ,莱特币是银",便奠定了莱特币在加密货币市场的地位。

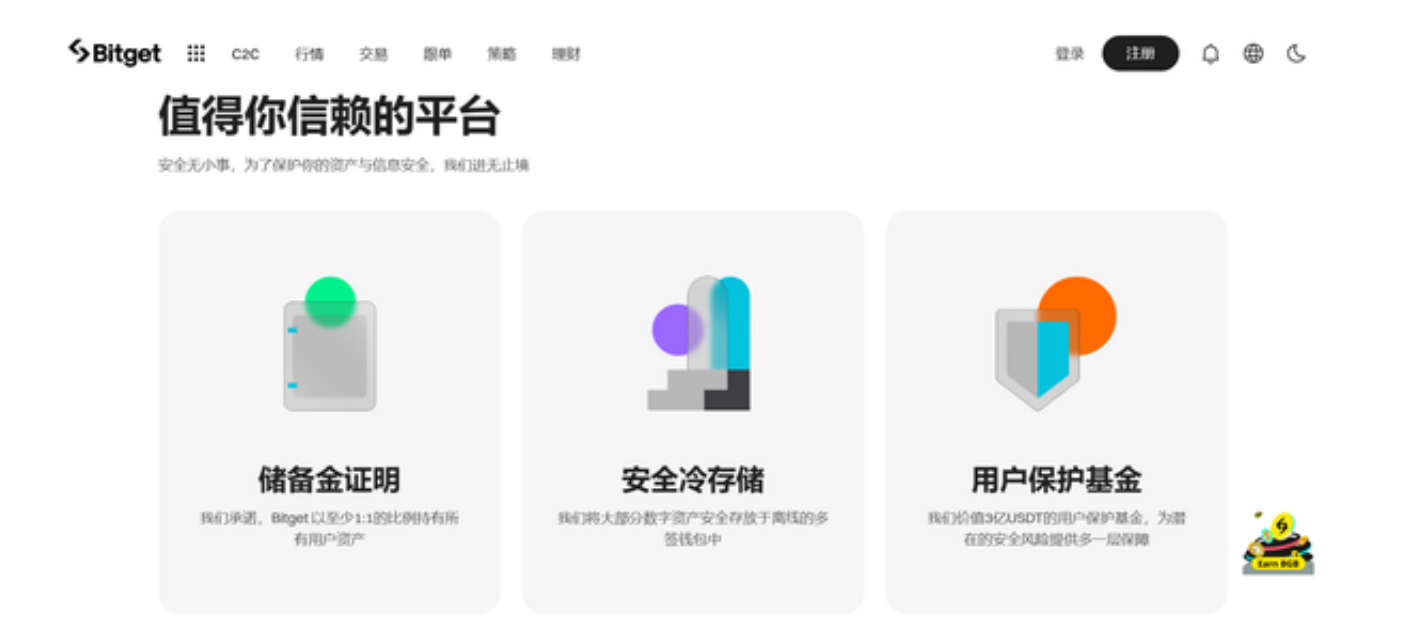

莱特币交易需要在特定的数字货币交易平台上来进行,目前做的比较正规的数字 货币交易平台有三到五家,其中Bitget数字货币交易平台是所有数字货币交易平台 中做得最大的加密跟单交易平台。

在加密资产交易领域,投资者最为关注的便是安全问题,担心自己在平台的资产 无法得到保障。针对这一情况,Bitget迅速做出反应,第一时间推出了Bitget保护 基金。目前,该保护基金规模已达3亿美元,且资产存储在七个公共钱包地址中, 用户可以实时跟踪,是所有中心化交易所中第二大的用户保护基金。

 同时,为了让平台资产情况更透明,Bitget还推出了储备证明页面。储备证明数据 每月更新,确保用户资金至少有1:1的准备金比例,并为此开发了一款"默克尔数证 明"的开源工具,让用户可以随时验证平台资产。

Bitget App是一个功能丰富、操作简单、安全可靠的数字资产交易应用程序,可 以帮助用户随时随地进行数字资产的交易和管理,满足用户对数字资产交易的实时 需求。投资者可下载Bitget App来方便操作。以下是Bitget App下载方法:

Andriod 系统安装教程

1、登录官网,点击 "Android" 安装包, 下载完成后按照系统引导安装即可。

2、当您在安装或使用过程中遇到任何问题,请点击 "帮助" 联系客服。

iOS系统安装教程

1、准备一个非限制国家或地区(美国、中国香港等)的 Apple ID, 在 App Store 切换 Apple ID。

2、打开 App Store

应用,点击右上角的头像,退出登录,使用美国或香港地区的 Apple ID 登录。

 3、登录成功后,会自动跳转至 ID 对应地区的 App Store。在 App Store 中搜索"Bitget",点击"GET"即可开始安装。

4、回到桌面即可看到 Bitget App 已安装成功。